## **Hard Stop Versus Soft Stop**

There are 2 ways a medication can get stopped in Cerner.

**Hard Stop**: This type of stop can only be created by physicians, NP, PA's who definitely want to stop a medication at a given Date/time. The medication on that date/time will simply fall OFF the MAR and the nurse will not be able to give that medication or chart on the MAR. (MAR = medication administration record).

**Soft Stop**: This type of stop can be created by everyone, including the pharmacy. These stops are NOT official stops. Even after the stop date/time have elapsed the medication will continue to be given, a reminder continues to be displayed for the CPOE or written physician to remember to "renew" the medication or to discontinue the medication.

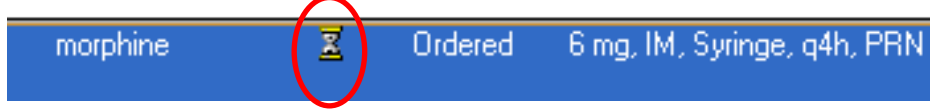

The hour glass above tells the provider they need to Right click and "**RENEW**" that order or Right Click and "Cancel/Dc" that order. All soft stops generate this hour/glass. Controlled substances, steroids, oxytotics, anticoagulants and antibiotics all will generate soft stops. (see next page)

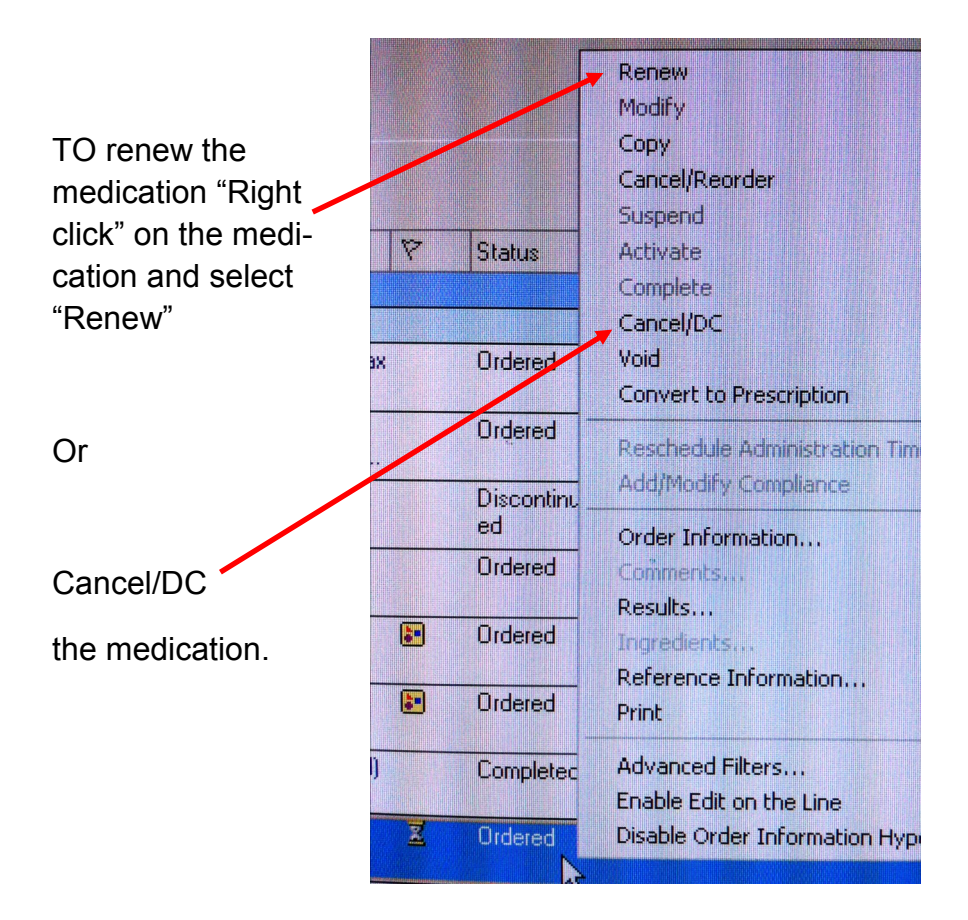